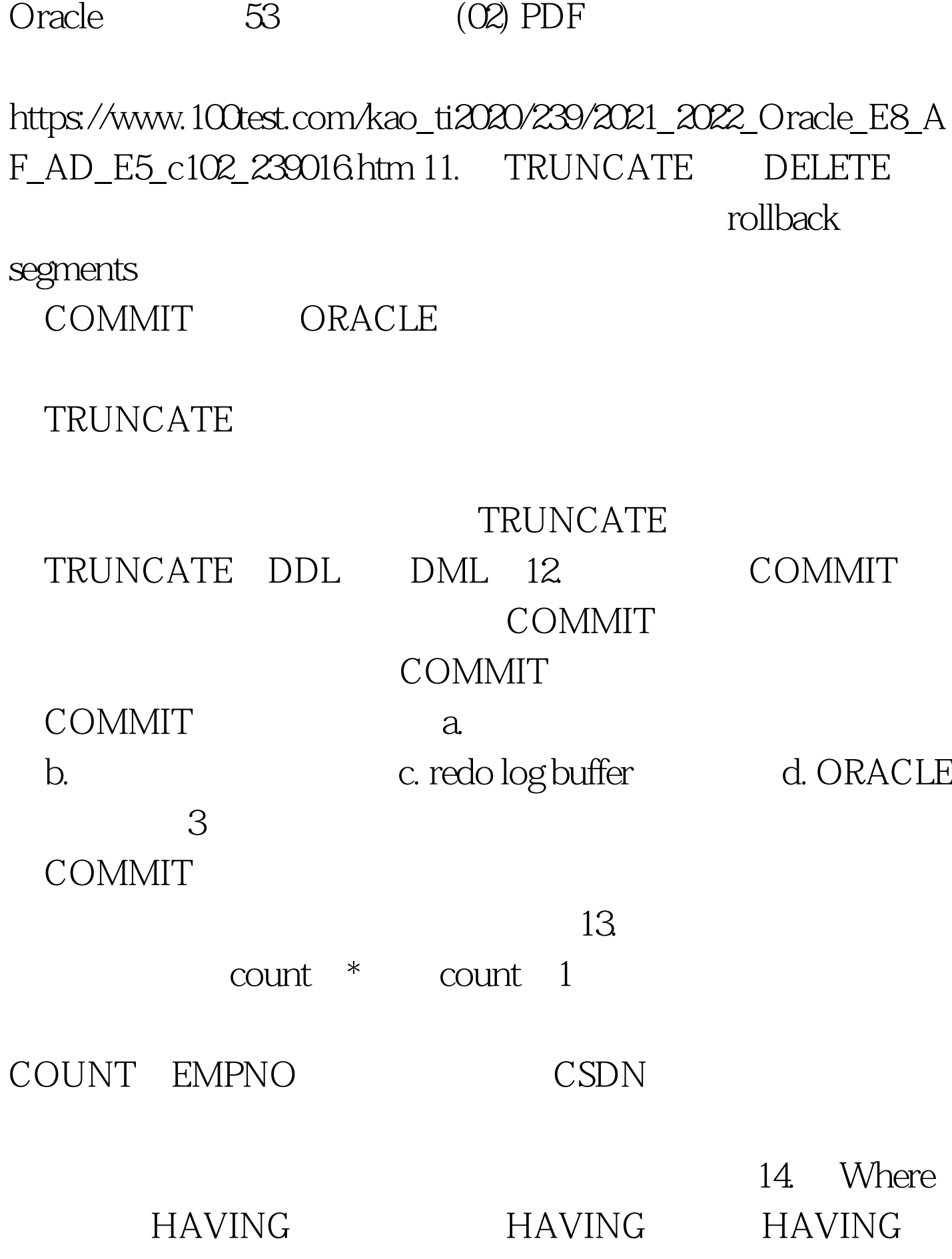

## WHERE

SELECT

REGION AVG(LOG\_SIZE) FROM LOCATIONGROUP BY REGIONHAVING REGION REGION != 'SYDNEY'AND REGION != ' PERTH' SELECT REGION

,AVG(LOG\_SIZE)FROM LOCATIONWHERE REGION REGION != 'SYDNEY'AND REGION != 'PERTH 'GROUP BY REGION(译者按: HAVING 中的条件一般用

## COUNT

WHERE 15

 $\mathsf{SQL}$ 

SELECT TAB\_NAMEFROM TABLESWHERE TAB\_NAME = ( SELECT TAB\_NAME FROM TAB\_COLUMNSWHERE VERSION =  $604$ ) AND DB\_VER= ( SELECT DB\_VER FROM TAB\_COLUMNSWHERE VERSION = 604) SELECT TAB\_NAMEFROM TABLESWHERE (TAB\_NAME,DB\_VER)= ( SELECT TAB\_NAME,DB\_VER)  $FROM TAB\_COLUMNSWHERE VERSION = 604) Update$ Column UPDATE EMPSET EMP CAT = (SELECT MAX(CATEGORY) FROM EMP\_CATEGORIES),SAL\_RANGE = (SELECT MAX(SAL\_RANGE) FROM EMP\_CATEGORIES)WHERE  $EMP\_DEPT = OQQQ$  UPDATE EMPSET (EMP\_CAT,  $SAL$  RANGE) = (SELECT MAX(CATEGORY), MAX(SAL\_RANGE)FROM EMP\_CATEGORIES)WHERE  $EMP$ <sub>\_</sub>DEPT =  $O$  $20.100$ Test

## www.100test.com